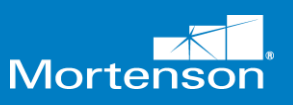

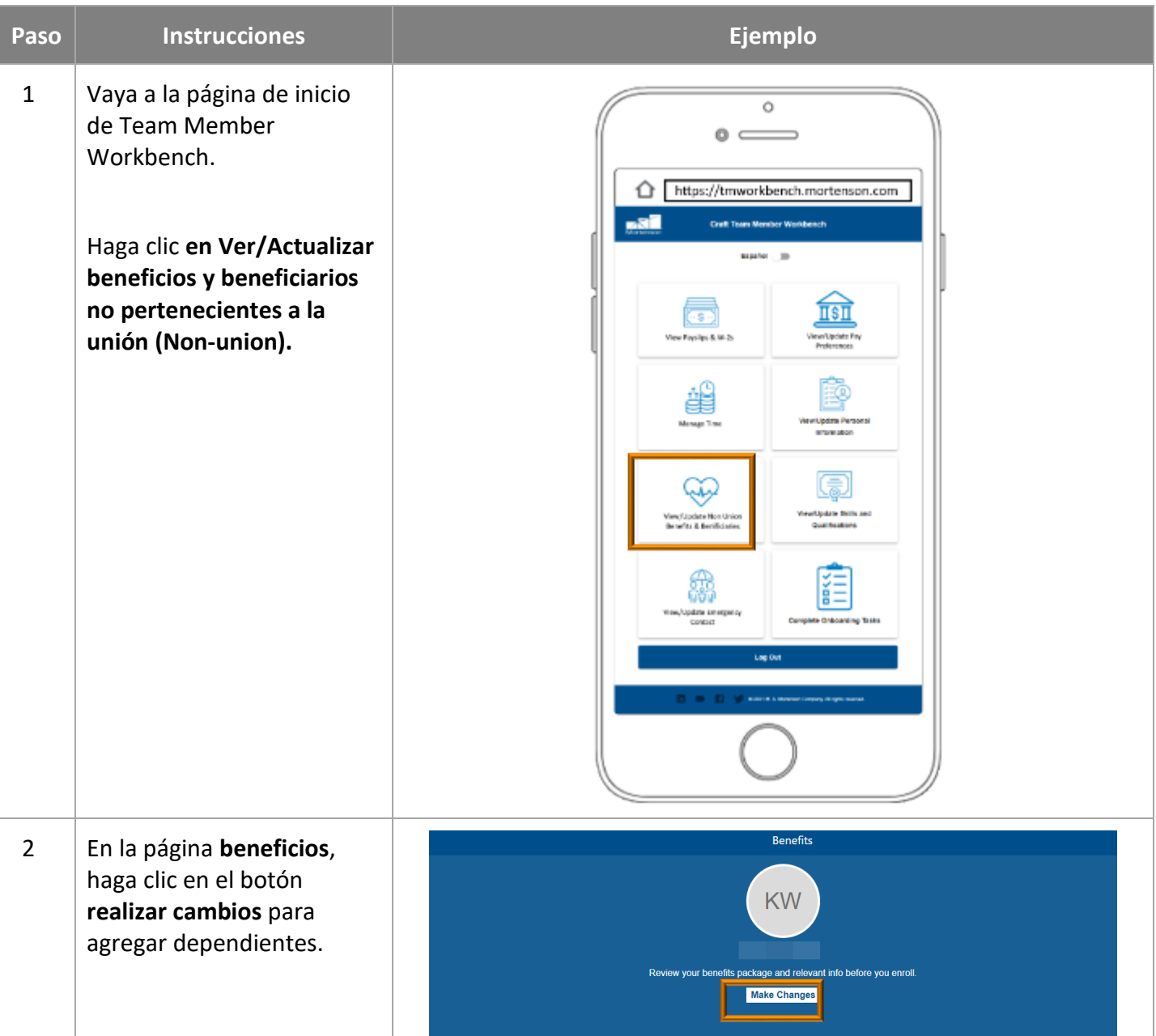

Navegando en la página de inicio

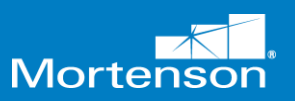

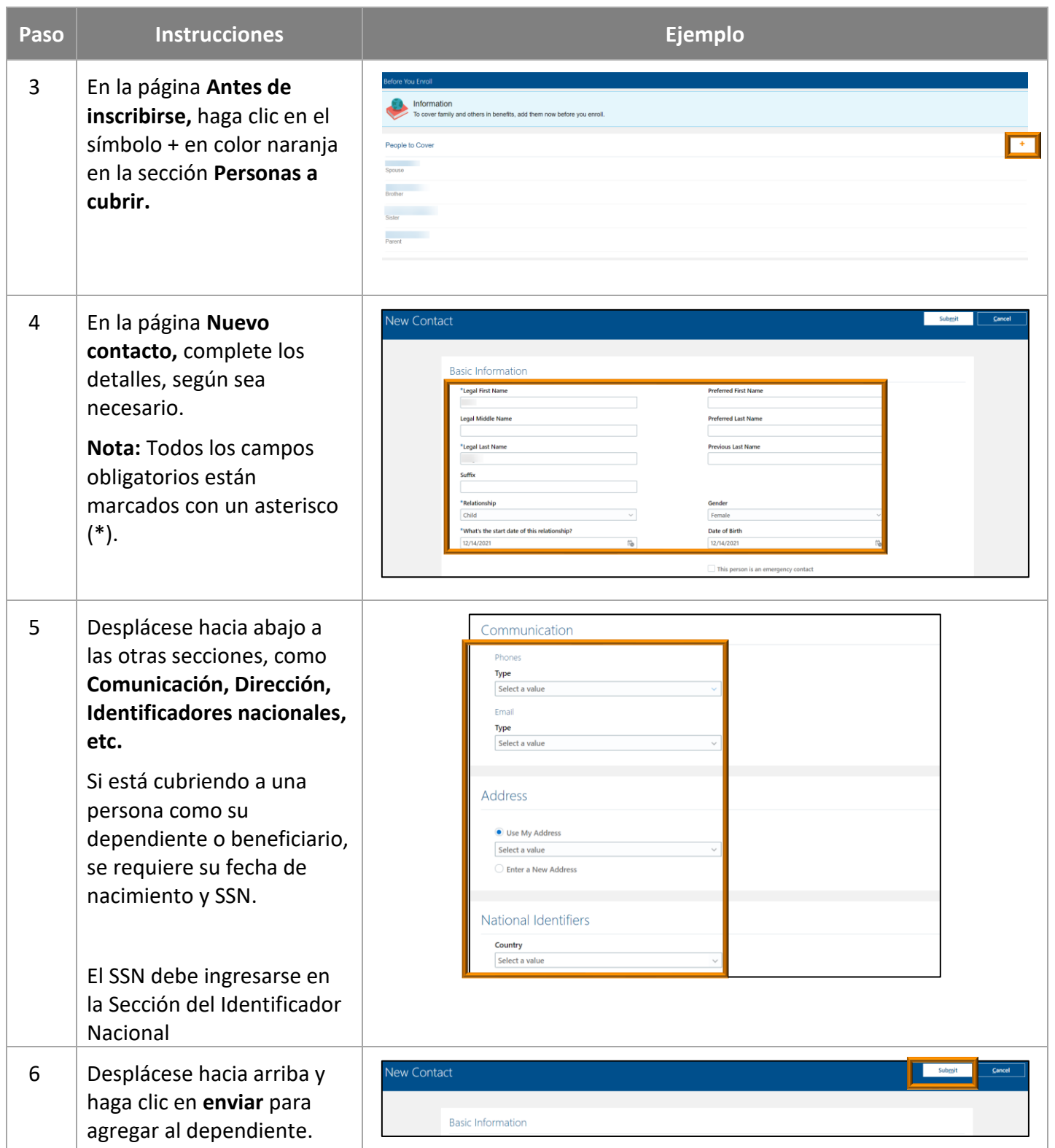

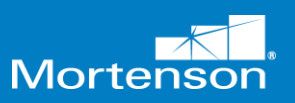

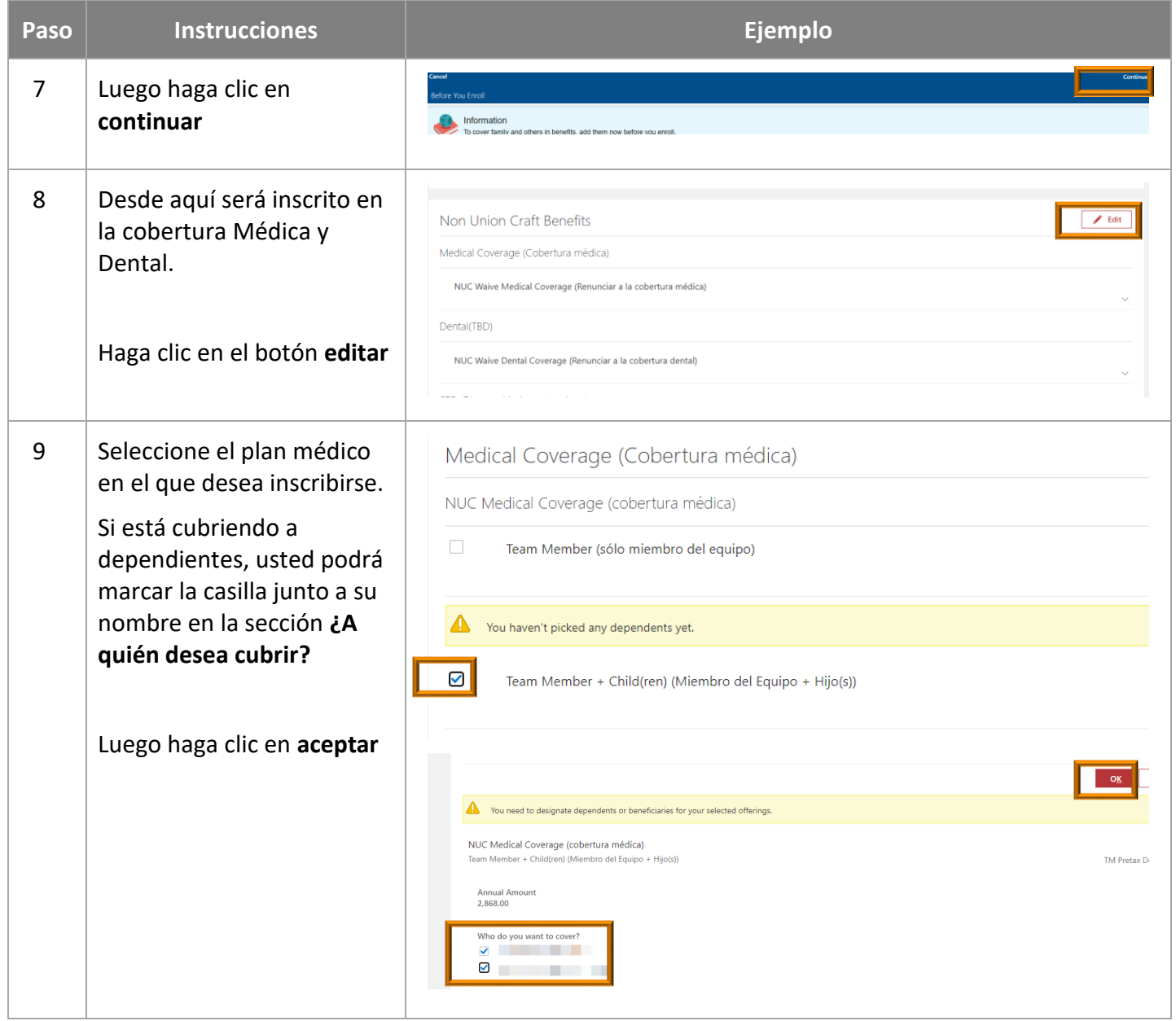

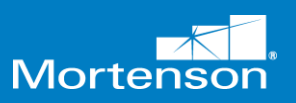

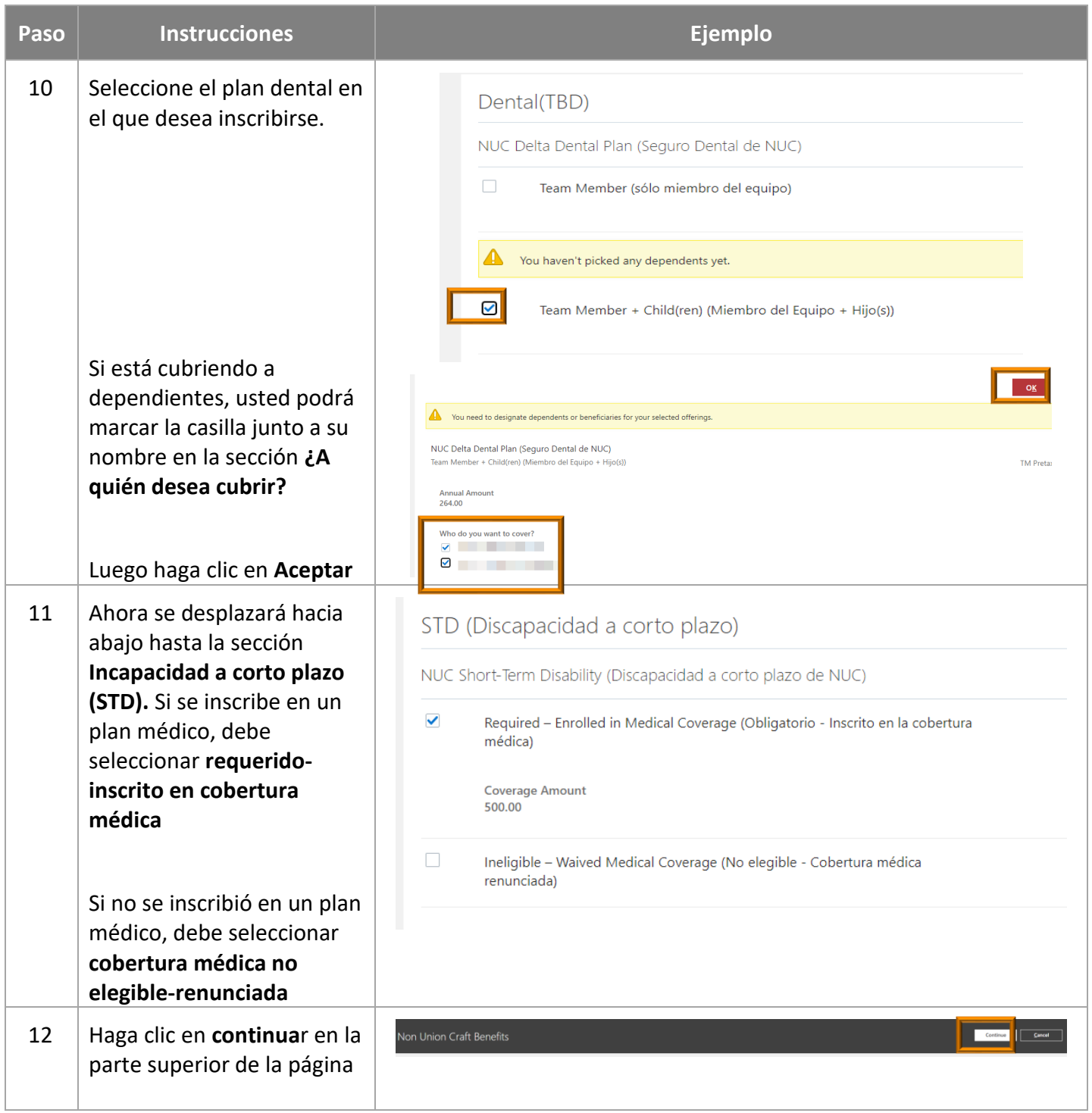

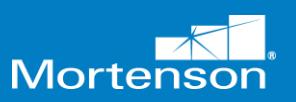

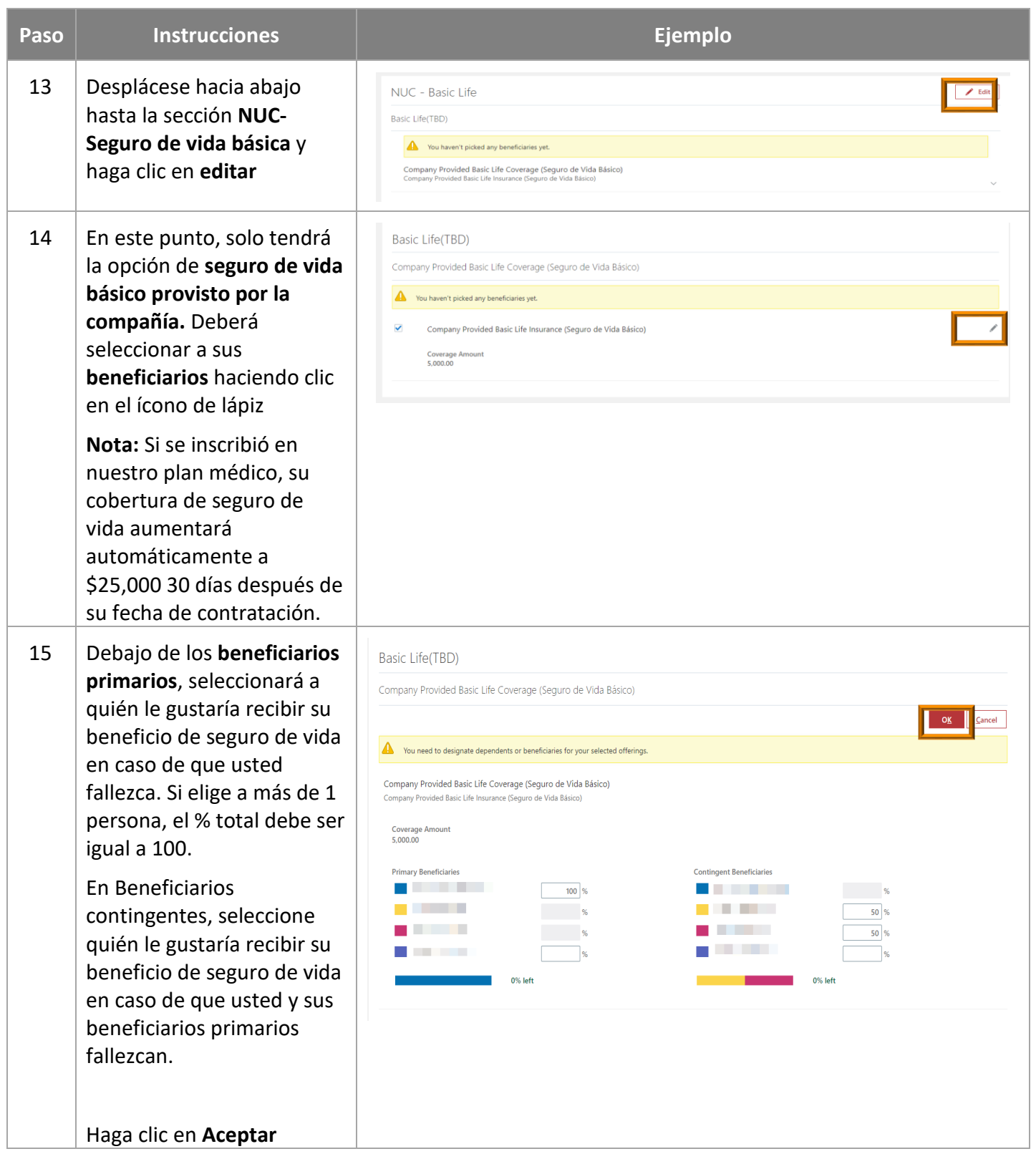

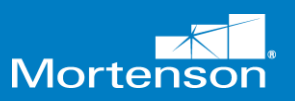

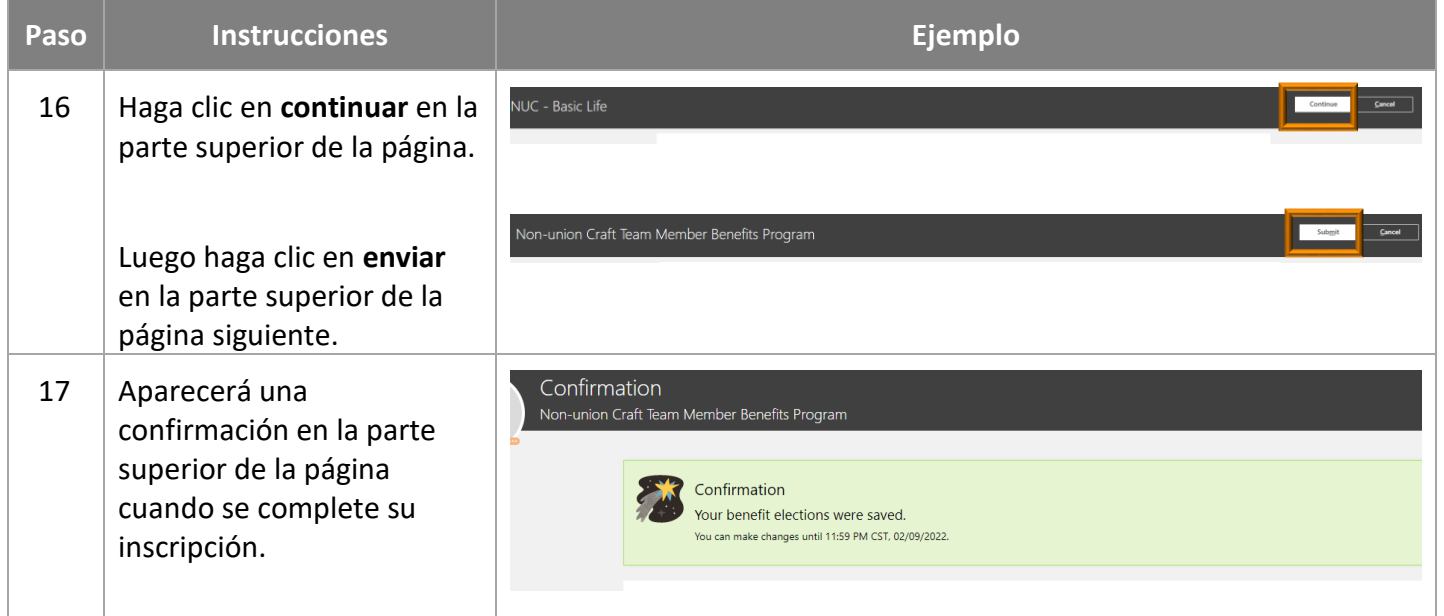